apple - bug

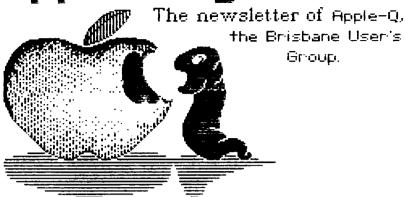

Post Office Box 721, South Brisbane 4101, Qld.

\*\*\*\*\*\*\*\*

NOVEMBER 1986

\*\*\*\*\*\*\*\*\*\*\*\*\*

[ In this issue ]

## NEXT MEETING: - 16th NOVEMBER 1986

### <<< CRBDITS >>>

the APPLE computer -> the reason for it all

Peter Lane-Collett -> Assistant Editor
Graham Black -> the mug who typed it all in
ZARDAX -> word processing
EPSON LQ-1500 -> typesetting
the Hooper Centre -> printing and distribution

## [ President's Report ]

The AGM went off very nicely indeed. The turnout was not as high as hoped but the people who did arrive enjoyed themselves immensely. (The ICE CREAM CAKES were extremely tasty, not to mention the Apple Pie with cream and the Apple Cider. So you are now coming to next AGM, aren't you?)

The ABBS looks like its up for full time operation now. It has gone for three days without a major crash and things are returning to normal after the mail file bit the byte that nybbled. (Sorry.) The pointers in the so called mail file are also returning to sanity as the user base deletes their mail—which is the only way we have of causing the mail file pointers to return to normal.

The NEW GS arrived this month and it looks a REAL winner. I can state that the Graphics are indeed better than the Amiga and ST as well the sound being FAR superior. The CPU is lacking in SPEED though - 2.8Mhz versus 7.9MHz and 8.0lMhz of the Amiga and ST respectively. Atari have announced 2Mbyte and 4Mbyte versions of the ST ahead of everybody else and have ADDED (loosely used) a BLITTER to the ST. It seems AMIGA have set a STANDARD for CBM to show to the world - A real first for CBM I might add. So I'd say its only a matter of time before we see a BLIT-BYTING chip from Apple for the GS. But still the GS is also COMPATIBLE with existing //e software so Apple will definitely beat off Atari and CBM with this little beasty!

As for other COMPUTER greats out and about, Compaq released the DeskPro 386. This PC is a little overpowered — a 80386 at 16MHz. (Yes, 16 Megahertz.) That makes it comparable to a System 38 Minicomputer. The BIOS does some REALLY bizarre things to bring the 80386 down to 16/8 buss requirements of the IBM PC. The 80386 I might add is true 32/32 bit — which means it picks 32 bits of data out of it's memory with a load instruction and addresses 4 GIGABYTES without bankswitching. ALL THIS SITS IN A BOX A LITTLE SMALLER THAN AN IBM AT. Of course you pay through the nose for that power — say \$17,000 for a workable system. Compaq have \$30,000 odd on a system with EVERYTHING, 130Mbyte Hard disk and 8 Megs of RAM. The review in APC this month mentions that GEM is as fast as the Mac desktop — All that to be as fast as a MAC! (You all knew this was leading somewhere?) But then again the Compaq does turn out all the primes up to 32,000 INSTANTENOUSLY.

Regards, Terry Sweetser. President.

### [ What's When ]

Sunday 16 NOVEMBER 1986 Open Day at the Hooper Centre.

Monday 17 NOVEMBER 1986 Committee Meeting at the Hooper Centre.

THERE IS NO OPEN DAY IN DECEMBER
Informal Committee Meeting at Graham Black's Place (Registrar) B.Y.O.

### [ Secretary's Notes ]

Hello, and welcome to the November issue of Apple Bug. For those club members that don't know me, my name is Vince Crosdale, the new Apple-Q Secretary. I am currently studying at the Queensland Institute of Technology and members wishing to get in touch with me can do so by either seeing me at the meetings once a month, coming to committee meetings, sending mail to the club or ringing me on (07) 351-3090. Please use the last method as a last resort or if the matter is urgent as I am doing exams until the beginning of December.

As many of you well know, Apple-Q has a new committee. This is the clubs first new committee for nearly five years now, and the incoming committee would like to thank Peter Newland, Graham Hannam, David Bourne, Peter Pegg and all the other members of the previous committee for their fine work over the previous years. Firstly I would like to say that the new committee would like to extend an invitation to all club members to attend the committee meetings held the Monday night after the monthly meeting of the club.

Committee meetings are held at the club rooms:-

The Hooper Education Centre Kuran Street Wavell Heights (Chermside)

and generally kick-off around 6:30 pm. If there is anything you would like to see the club trying to achieve or just want to know what actually does go on behind closed doors, please feel free to come along and make your presence in the club known. We won't attack anyone (we're not inhuman!!) and the meetings are extremely relaxed and informal.

Another matter which may not have been brought to the attention of the majority of club members is that Apple-Q now has a BBS (Bulletin Board system) operating. A sub-committee has been formed to look after this and the members of this are:

```
Graham Black (Sysop) (07) 284-0999
Terry Sweetser (Co-sysop) (07) 203 4210
Vince Crosdale (Co-sysop) (07) 351-3090
```

If you would like to know any more about this please feel free to ring any of the members of this sub-committee or give the board a try. The number for the board is:

```
***** RAPPLEQ BBS - (07) 284-6145 *****

******** (online 24 hours a day) *******
```

at a multitude of baud rates.

Feedback from club members would be appreciated in relation to placing members names, phone number and address in a members file on the BBS possibly in the newsletter so as to allow members to get in touch with each This has been brought about by continual requests from both remote and local members wishing to get in touch with people in their area to discuss problems related with their machines. Previous club policy was to reject the request for names and numbers as some members felt this was an invasion of privacy. However, it should be remembered that the club used to do this when the club was first formed. Feedback on this would be greatly appreciated.

There isn't much to report back to club members this month except for a few new magazines recieved from down south and overseas. Richard should have a few words to say about these.

Also, some members of the club have books out on loan for the purpose of doing a review for the publisher. This is a deal we have with Prentice-Hall and the club receives the books at no cost in exchange for a review. So expect some reviews in the next issue. Any member who would like to do a review for the newsletter can get in touch with me and I will show them the current publications which we have for review. Well, that's about it for now, so until next month (or at the committee meetings if you so please), Good Computing.

Regards,

Vince (Secretary).

### 000000000000

#### MINUTES ]

# Minutes of the meeting of Apple-Q's Executive Committee.

Meeting held at the Hooper Education Centre, Kuran Street Wavell Heights, on Monday 20 October 1986.

- President. Present: Terry Sweetser Vince Crosdale - Secretary. Eric Conolly - Treasurer.

- Registrar & Trading Table Manager. Graham Black

Richard Egglesfield - Hardcopy Librarian. Peter Lane-Collett - Assistant Editor. - Apple-Q Member Pat Bridge Blue Whitworth - Apple-Q Member

Apologies: Bob Godbehere - Software Librarian.

Meeting opened at 6:30 pm with informal discussion between committee until approximately 7.30 pm. This gave time for members to get to know each other and the scope of each members responsibilities.

Committee started to discuss club business at approximately 7.30 pm. A few matters relating to business left by the previous committee were dealt with.

A motion was moved at a previous committee meeting in relation to the purchase of a computer for the club to be used at meetings for the Trading Table and to be used as a BBS (Bulletin Board System) in the period between club meetings. The computer was purchased through Computer Bits along with a monitor and a 3.5" disk drive. Software was purchased from one Lloyd Brnst for the operation of the BBS. The previous committee approved a spending level of \$2500 for the purchase of the computer and related equipment.

The committee meeting on Monday night was informed on the progress of th BBS and all indications are that the board has been well received by the General public and already has a regular caller from Canberra. The BBS sub-committee pointed out that this proves that the BBS will be an advantage to members of the club who reside in remote areas and will allow them access to the clubs software and hardware libraries and allow them involved in club activities without having to travel the large distances involved.

A motion was moved by Eric Connelly for the purchase of a NetComm 1234A modem at a greatly reduced price from NetComm under a special deal to operators of BBS's and the purchase of one (1) Apple Super Serial Card from Delsound at dealer price as offered.

The motion was seconded by Terry Sweetser and carried unanimously by committee.

Comments have been received by committee members about the number of visitors at club meetings coming in and setting up their equipment thereby stopping club members coming in and setting up their equipment.

In relation to this matter, committee discussed the following matters and passed the following motions:

 With the unification of the membership data base and the mailing label data base, a motion was moved by Graham Black to get new membership cards printed in a series of three different colours. These cards will be used to compliment the cards issued by the club this year

The motion was seconded by Richard Egglesfield and carried unanimously by committee.

2. Current cards are to become defunct in January 1987 with cards being issued to members to carry over the remainder of their membership for that year. This is to facilitate the condensing of the membership file and new membership numbers will be issued to all members at this stage

Motion: Graham Black, Seconded: Peter Lane-Collett Carried: Unanimously.

3. Members will be required to display their membership cards on their

equipment so as to allow identification of visitors using club facilities and causing inconvenience to bona fide club members.

Motion: Graham Black, Seconded: Terry Sweetser

Carried: Unanimously

Also, in relation to this matter, committee decided that all club members and visitors should try to make the effort to sign the book placed near the door to the Hooper Centre.

In relation to membership fees, despite increasing economic pressure, it was decided that membership fees will remain the same for as long as is feasibly possible. However, pensioners producing a pension card, and students under the age of 21 years, upon production of some form of identification, will be entitled to a membership fee of \$9.00. In relation to family groups, a family (classification being Mum, Dad and chidren residing under the one roof) will be able to purchase a membership for \$18.00. This will be at the discretion of committee. This would not stop members of a family from becoming individual members, but may relieve some families where more than two family members are members of Apple-Q.

Motion: Blue Whitworth, Seconded: Terry Sweetser

Carried : Unanimously

Committee also decided to place a limit on the amount of money that could be spent each month. The limit has been set at \$1000.00.

Motion: Richard Egglesfield, Seconded: Peter Lane-Collett

Carried: Unanimously

A matter raised at the Annual General Meeting of Apple-Q was the photocopier offered by John Chipperfield. This matter was left open by committee and feedback from club members would be greatly appreciated on this issue. In relation to this matter, it should be remembered that the machine cannot be left at the Hooper Centre and that it would have to be transported to and from club meetings EACH and EVERY month. Also, it should be remembered that a photocopier is a bulky unit and would require a sizable vehicle to transport it.

The pieman will be retained for club meetings. This matter was raised by Blue Whitworth in relation to the pieman enquiring about his services in relation to the election of a new committee.

A stocktake of club stock was then undertaken by committee.

The meeting was closed at 9:25 pm.

000000000000

\_\_\_\_\_

# INCOME/EXPENDITURE STATEMENT FOR YEAR ENDED 31/8/1986

|                                                                                                    | $\frac{1985}{2327.82}$               | OPENING BALANCE 1ST                                                                                                    | SEPTEMBER                                                        | $\frac{1986}{3734.82}$ |
|----------------------------------------------------------------------------------------------------|--------------------------------------|----------------------------------------------------------------------------------------------------|------------------------------------------------------------------|------------------------|
| 2356.00<br>396.00<br>14.00<br>85.00<br>00.00<br>101.00<br>(80.00)                                           | 2872.00<br>5199.82                   | Plus RECRIPTS MEMBERSHIP - FULL MEMBERSHIP - STUDENT FEES - COPYING FEES - ADVERTISIS DONATIONS INTEREST TRADING TABLE PROFITS                                                                                               | 1656.00<br>342.00<br>3.00<br>10.00<br>357.20<br>117.98<br>508.42 | 2994.60<br>6729.42     |
| 120.00<br>40.00<br>00.00<br>28.00<br>30.00<br>00.00<br>39.00<br>126.00<br>25.00<br>999.00<br>58.00<br>00.00 |                                      | less EXPENDITURE AUDIT FEES AFFILIATION FEES ADVERTISING ANNUAL GENERAL MEETING BANK FEES CLUB ASSETS CLUB USE TRADING TABLE LIBRARY EXPENSES MEETING EXPENSES NEWSLETTER POSTAGE - STATIONERY PO BOX FEES FEDERAL DEBIT TAX | 170.90<br>25.00<br>976.34<br>187.57<br>23.00<br>8.00             |                        |
| 00.00<br>00.00<br><u>00.00</u>                                                                              | 1465.00<br>3734.82                   | MEMBERSHIP CARDS MISCELLANEOUS REPAIRS - MAINTENANCE BALANCE 31ST AUGUST 198                                                                                                    | 78.00<br>27.50<br><u>170.00</u>                                  | 5162.89<br>1566.53     |
|                                                                                                    | ABLE STOCK<br>ABLE CHANGE<br>AT COST | 31-8-86<br>31-8-86                                                                                                    | 2064.00<br>100.00<br>2343.40                                     |                        |

I HAVE EXAMINED THE BOOKS AND RECORDS OF APPLE-Q FOR THE PERIOD 1ST SEPTEMBER 1985 TO 31ST AUGUST 1986.
IN MY OPINION THE ABOVE RECORD OF RECEIPTS AND EXPENDITURE TOGETHER WITH BANK STATEMENT IS IN ACCORDANCE WITH THESE RECORDS.

E.W. J. CONOLLY HON. AUDITOR.

Γ BBS REPORT 7

by Graham Black (SYSOP - Registrar - Trading Table Manager)

RAPPLEQ, our new BBS, has been on-line for only two weeks at the writing of this report. We have 34 registered users, and approx. 128 messages on the various boards of the system. Thanks to NetComm Australia, we have now got our own NetComm 1234A modem. It arrived today (Wednesday 5th November).

This modem supports all the baud rates, upto and including, 2400 baud, and is operating flawlessly. We have had a user call in from as far south as Canberra, and another from Sydney. We are gaining new members as a result of the BBS, and this can only help Apple-Q grow. We are hoping to put all the club's Public Domain Software on line, so that any member with a modem, can download the software he requires. This of course will benefit o country members, who cannot get to the meetings to copy our software. Thus also means that any member with a modem, can upload to the system, any message, news item or advertisement for the newsletter, and/or public domain software.

RAPPLEQ is open to the general public as well as Apple-Q members, but will only have limited access to the system, whereas Financial Members will have full access. The Boards available to date are:-

9. Macintosh 1. General 2. Jokes 10. Buy & Sell 3. Did You Know 11. Members 4. Debates 5. Tips & Techniques

6. Chess

7. Games

- 11. Members
- 12. Apple-Bug
niques - 13. Minutes
- 14. Trading Table
- 15. Library
- and boards for the Executve Committee and the 8. Apple // Sysops, as well as a few which have as yet to be defined.

Only Financial members have access to boards 11 through 15. It is requested, that any member wishing to upload any article to the BBS, prepare his/her document as a standard text file, using a word processor such as ZARDAX (or any other word processor that uses standard text files), and post it as a private message to the Sysop.

The newsletter can then be compiled as the articles come in, and these will be posted on the Newsletter Board for all members to read.

If you have logged onto the system, then you will have seen our title page. We are looking for a new title page. Our present one was done on the spur of the moment, and we are not really all that keen on it. If you would like to design a title page, then please submit a copy to the Sysop. The specs are:-

80 column wide by 20 lines long. TEXT GRAPHICS are acceptable.

The BBS will be on display at the meeting, so you will all be able to see

what it is all about. See me at the Trading Table and you will be able to have a play with it. The system is now fully operational, and we have not had any bugs crop up for at least three days now, so with a bit of luck, it is now BUG FREE.

We are also in need of a new front page for APPLE-BUG, our newsletter. If you would like to format a title page for that as well, then please hand in a formatted copy of that as well.

#### 000000000000

## [ Excerpts from the BBS ]

From -> Board-Sysop PETER (#6)
Posted -> 11/04/86 at 11:11 PM

Subject -> PRINTERFACE??

Here is a little utility using some borrowed PEEKS to tell you what kind of Printer Interface you have.

- 10 REM 20 REM WHAT KIND OF PRINT INTERFACE 30 REM 100 HOME 110 PRINT "WHICH SLOT IS PRINTER INTERFACE IN?" INPUT "(0-7) "; SL 120 130 IF SL < 0 OR SL > 7 THEN 100 140 REM 142 REM WHICH PRINTER INTERFACE? 144 REM 150 HOME 160 Kl = 48 \* 1024 + SL \* 256 + 5:K2 = 0: IF PEEK (Kl) = 24 AND PEEK (Kl) + 2) = 56 THEN K2 = 1170 IF PEEK (K1) = 56 AND PEEK (K1 + 2) = 24 THEN K2 = 2180 IF K2 = 2 AND PEEK (K1 + 6) = 1 THEN K2 = 3190 IF PEEK (K1) = 72 AND PEEK (K1 + 2) = 72 THEN K2 = 4IF K2 = 3 AND PEEK (K1 + 7) = 49 THEN K2 = 5200 IF K2 = 0 AND PEEK (K1) = PEEK (K1) AND PEEK (K1 + 2) = PEEK (K1 + 2)210 2) AND PEEK (K1) = PEEK (K1) THEN K2 = 6 INVERSE : VTAB 20: PRINT " 220 230 VTAB 21: IF K2 = 0 THEN PRINT "NO INTERFACE IS PLUGGED IN AT PRESENT 240 IF K2 THEN PRINT "THE INTERFACE IN SLOT "SL" PRINT "SEEMS TO BE A TYPE "K2" 250
- 260 PRINT "
- 270 NORMAL
- 280 VTAB 1
- 290 PRINT "WHICH KIND OF INTERFACE? "
- 300 PRINT : PRINT : PRINT : PRINT

- 310 PRINT "1. APPLE COMMS OR CCS (EQUIVALENT)"
- 312 PRINT "2. APPLE SERIAL (EQUIVALENT)"
- 314 PRINT "3. APPLE 'FIRMWARE' CARD (EQUIVALENT)";
- 320 PRINT "4. APPLE PARALLEL (EQUIVALENT)"
- 330 PRINT "5. APPLE SUPER SERIAL CARD"
- 340 PRINT "6. OTHER"

### 000000000000

From -> Board-Sysop PETER (#6)
Posted -> 11/04/86 at 11:16 PM

Subject -> \*\*\* CALLS \*\*\*

CALL 976 (\$3D0) : RE-CONNECT DOS

CALL 1002 (\$3EA) : TO RECONNECT DOS I/O HOOKS

CALL 54915 (\$D683) : CLEANS STACK. DOES AWAY WITH 'OUT OF MEMORY' ERROR

WHEN YOU REALLY HAVE MEMORY LEFT (SAME AS ADR

-10621)

CALL 62450 (\$F3F2) : CLEAR CURRENT HIRES SCREEN TO BLACK. (SAME AS -3086)

CALL 62454 (\$F3F6) : CLEAR CURRENT HIRES SCREEN TO THE HCOLOR LAST

HPLOTTED MUST BE PRECEDED BY A HPLOT (SAME AS -3002)

CALL 65200 (\$F ) : NEW

CALL -23186 (\$A56E): TO CATALOG DISK

CALL -9477 (\$DAFB) : OUTPUT A CARRIAGE RETURN

CALL -8117 (\$E04B) : LIST INTEGER BASIC

CALL -7036 (\$E484) : DO APPLESOFT GARBAGE COLLECTION ROUTINE

CALL -6090 (\$E836) : RUN INTEGER BASIC

CALL -3727 (\$F171) : TURN ON INTEGER BASIC TRACE

CALL -3722 (\$F176) : TURN OFF INTEGER BASIC TRACE

CALL -3318 (\$F317) : EXEC INTEGER BASIC "CON" COMMAND

CALL -3305 (\$ ) : RESUME FROM APPLESOFT ONERR

CALL -2458 (\$F666) : ENTER MINI ASSEMBLER

CALL -1998 (\$F832) : CLEARS LO-RES SCREEN TO BLACK

CALL -1994 (\$F836) : CLEARS TOP 20 TO € IF IN TEXT MODE.

IF IN LO-RES CLEARS SCREEN TO BLACK.

CALL -1953 (\$): INCREMENT LO-RES COLOR BY THREE

: RE-BOOTS DISK SYSTEM CALL -1370 (\$FAA6) : CLEAR SCREEN (HOME) AND PRINT APPLE ][ CALL -1184 (\$FB60) : BEEP APPLE SPEAKER FOR 1/10 SECOND CALL -1052 (\$FBE4) : MOVE CURSOR FORWARD (RIGHT) ONE SPACE CALL -1036 (\$FBF4) : MOVE CURSOR BACKWARD (LEFT) ONE SPACE CALL -1008 (\$FC10) CALL -998 (\$FC1A) : MOVE CURSOR UP ONE LINE : CLEAR SCREEN FROM CURSOR TO LOWER RIGHT CORNER CALL -958 (\$FC42) : CLEAR SCREEN (HOME) CALL -936 (\$FC59) CALL -926 (\$FC62) : SEND CARRIAGE RETURN AND LINEFEED TO SCREEN : MOVE CURSOR DOWN ONE LINE WITHOUT CHANGING CALL -922 (\$FC66) HORIZONTAL POSITION CALL -912 (\$FC70) : MOVE ALL TEXT IN WINDOW UP ONE LINE : CLEAR CURSOR TO END OF LINE CALL -868 (\$FC9C) : TIME DELAY. PORE 69, XX TO SET AMOUNT OF DELAY CALL -856 (\$FCA8) CALL -756 (\$FDOC) : WAIT FOR KEY PRESS CALL -384 (\$FE80) : SET INVERSE VIDEO MODE CALL -380 (\$FE84) : SET NORMAL VIDEO MODE CALL -321 (\$FEBF) : DISPLAY THE A, X, Y, P AND S REGISTERS CALL -211 (\$FF2D) : PRINT ERROR MESSAGE AND BEEP SPEAKER CALL -198 (\$FF3A) : BEEP SPEAKER : ENTER MONITOR AND SET TEXT MODE. CALL -167 (\$FF59) FUNCTIONS THE SAME AS RESET. CALL -155 (\$FF65) : ENTER MONITOR WITH BELL CALL -151 (\$FF69) : ENTER MONITOR WITHOUT BELL CALL -144 (\$FF70) : SCAN AND EXECUTE CONTENTS OF KEYBOARD BUFFER AT \$200.

### 000000000000

GOSUB.

NOTE: IF USING APPLESOFT DO NOT USE THIS CALL WITHIN A

From -> Board-Sysop PETER (#6)
Posted -> 11/04/86 at 11:19 PM

Subject -> \*\*\* Pokes \*\*\*

POKE 32, X (\$20): SETS LEFT SIDE OF TEXT WINDOW. (0-39 NORMAL=0)

POKE 33, X {\$21} : SETS WIDTH OF TEXT WINDOW (1-40 NORMAL=40)

OPOKE 34, X (\$22): SETS TOP OF TEXT WINDOW (0-23 NORMAL=0)

POKE 35, X (\$23): SETS BOTTOM OF TEXT WINDOW (0-23 NORMAL=23)

POKE 36, X (\$24): SETS CURSOR HORIZ. POSITION

POKE 37, X (\$25) : SETS CURSOR VERT. POSITION

POKE 48,X (\$30): SETS COLOR FOR LORES GR

POKE 50, X (\$32): SETS MODE (63 FOR INVERSE, 127 FOR FLASH,

255 FOR NORMAL VIDEO MODE)

POKE 50,128 (\$32): TO MAKE LETTERS GOING TO VIDEO BLANKS

POKE 51,0 (\$33): DEFEAT 'NOT DIRECT COMMAND' SOMETIMES

POKE 72,0 (\$39): RESETS THE STATUS REGISTER

POKE 214,128 (\$D6): TURNS APPLESOFT INTO 'RUN ONLY' MODE.

USED FOR PROTECTING SOME PROGRAMS

POKE 214,0 {\$D6} : CANCELS THE APPLESOFT "RUN ONLY" MODE

POKE 216,0 (\$D8): RESETS THE APPLESSOFT ERROR FLAG. DISABLE "ONERR GOTO"

POKE 243, X (\$F3): WHERE X = 1 TO 255 THIS POKE WILL USUALLY MAKE LISTINGS

UNREADABLE, WITH THE EXCEPTIONS OF X=64 OR 192. (X=63 IS ALL "?" IN LIST) TO FIX IT JUST POKE 243,0

POKE 1010, 102: POKE 1011, 213: POKE 1012, 112 (\$3F2/3F3/3F4) : MAKES RESET RUN

POKE 1014,165 (\$3F6) POKE 1015,214 (\$3F7) : WILL MAKE & LIST

POKE 1014, 10 (\$3F6) POKE 1015, 165 (\$3F7) : WILL MAKE & CATALOG

POKE 2049,1 (\$ ): LIST PROTECTION (1ST LINE CONTINUALLY LISTED)

POKE 43624, X {\$AA68} : WHERE X=1 OR 2. WILL SET/CHANGE THE CURRENT DRIVE

TO X. (SAME AS ADR -21912)

POKE 43626, X {\$AA6A}: WHERE X=0 THRU 7. WILL SET/CHANGE THE CURRENT SLOT

TO X. (SAME AS ADR -21910)

POKE 43698, X {\$AAB2} : WHERE X = ASCII CODE OF DOS CMND CHARACTER FOR

# EXAMPLE POKE 43698,64 WOULD MAKE @ THE DOS CMND CHAR. NORMALLY IT IS A CTRL-D (SAME AS ADR -21838)

POKE 44033,16 {\$ } : PREVENT A DISK CATALOG

POKE 44505,234 {\$ADD9} : SHOWS UP DELETED FILES IN THE CATALOG

POKE 44506,234 {\$ADDA} : NORMALIZE WITH 48 and 74 IN THE SAME LOCS

(SAME AS -21031 & -21030)

POKE 47617,12 (\$BA01): SPEEDS DISK ACCESS (SAME AS ADR -17919)

POKE -21912, X {\$AA68} : TO SELECT DISK DRIVE ON A 48K SYSTEM WITHOUT

ACTUALLY EXECUTING A COMMAND

POKE -20940,96 {\$AE34} : TO OMIT PAGE PAUSE FOR A CATALOG

POKE -16368,0 {\$C010} : RESET KEYBOARD STROBE

POKE -16336,0 (\$C030): TOGGLE SPEAKER

POKE -16304,0 {\$C050} : SETS COLOR GR MODE

POKE -16303,0 {\$C051} : SETS TEXT MODE

POKE -16302,0 {\$C052} : CLEARS MIXED GR MODE

POKE -16301,0 (\$C053): SETS MIXED GR MODE. (4 LINES OF TEXT)

POKE -16300,0 {\$C054} : CLEAR PAGE 2

POKE -16299,0 {\$C055} : SETS DISPLAY TO PAGE 2

POKE -16298,0 (\$C056) : CLEAR HIRES GR MODE

POKE -16297,0 {\$C057} : SETS HIRES GR MODE

POKE -16152,0 {\$COE8} : SLOT 6 MOTOR OFF

POKE -16151,0 {\$COE9}: TURNS ON SLOT 6, DISK MOTOR ONLY

POKE -16136,0 {\$COF8} : SLOT 7 MOTOR OFF

POKE -16135,0 {\$COF9} : TURNS ON SLOT 7, DISK MOTOR ONLY

### 000000000000

From -> Board-Sysop PETER (#6)
Posted -> 11/04/86 at 11:21 PM

Subject -> \*\*\* Peeks \*\*\*

PEEK(74/\$4A)+PEEK(75/\$4B)\*256 : CURRENT LOMEM

PEEK(76/\$4C)+PEEK(77/\$4D)\*256 : CURRENT INTEGER HIMEM

RND(PEEK(78/\$4E)+PEEK(79/\$4F)\*256) : PROVIDES 'TRUE' RANDOM NUMBER GENERATION IN APPLESOFT.

PREK(115/\$73)+PEEK(116/\$74) \* 256 : CURRENT APPLESOFT HIMEM

PERK(175/\$AF)+PEEK(176/\$B0)\*256 : POINTER TO APPLESOFT PROG

PEEK(202/\$CA)+PEEK(203/\$CB)\*256 : RETURNS MEMORY LOCATION OF 1ST LINE OF

INTEGER PROGRAM

PEEK(218/\$DA)+PEEK(219/\$DB)\*256 : APPLESOFT LINE NUMBER WHERE AN ERROR

OCCURRED IF AN ONERR WAS TAKEN

PEEK(222/\$DE): RETURNS ERROR CODE WHICH IDENTIFYS THE ERROR WHICH CAUSED

AN ONERR TO BE TAKEN

PEEK(36/\$24): READ CURSOR HORIZ. POSITION (VALUES 0-39)

PEEK(37/\$25): READ CURSOR VERT. POSITION (VALUES 0-23)

PEEK(-21902/\$AA72)+PEEK(-21901/\$AA73) \*256 : TO FIND STARTING ADDRESS OF

LAST BLOADED PROGRAM OR DATA

PEBK(43702/\$AAB6): RETURNS THE LANGUAGE THAT IS ACTIVE.

(0=INT 64=FP 128=FP ON TAPE OR DISK) (SAME AS

ADR -21834)

PEEK(46064/\$B3F0): RETURNS THE NUMBER OF SECTORS ON DISK CURRENTLY BEING

USED (16 = DOS 3.3 13 = DOS 3.2) (SAME AS ADR -19472)

PEEK(-18070/\$B96A): IF 150 IS RETURNED THEN YOU ARE USIGN DOS 3.3 THIS

PEEK WORKS FOR BOTH APPLESOFT & INTEGER

PEEK(-16384/\$C000) : READ KEYBOARD. IF VALUE IS >127 THEN A KEY WAS

PRESSED. THIS PEEK SHOULD BE FOLLOWED BY A

POKE-16368,0

PERK(-16352/\$C020): TOGGLES THE CASSETTE OUTPUT PORT

PEEK(-16336/\$C030): TOGGLE THE SPEAKER ONCE FOR EVERY TWO PEEKS

PREK(-16287/\$C061) : READ PDL(0) SWITCH. IF VALUE >127 = SWITCH ON

PEEK(-16286/\$c062) : READ PDL(1) SWITCH. IF VALUE >127 = SWITCH ON

PEEK(-16285/\$C063) : READ PDL(2) SWITCH. IF VALUE >127 = SWITCH ON

00000000000

# THIS SPACE IS RESERVED FOR YOUR ADVERTISING.

# SPECIAL FEATURE

WE HAVE ARRANGED FOR THE NEW APPLE IIGS TO BE DEMONSTRATED AT THE NOVEMBER MEETING.

### Apple-Q... The Brisbane Users' Group

### MEMBERSHIP RENEWAL

Membership of Apple-Q is on an annual basis from the month that you join. All members on our books are required to note any changes to their personal details and forward to the Registrar upon renewal of membership.

### MEMBERSHIP FEES

\$18.00 Adult and Family memberships

\$ 9.00 bona fide students under the age of 21

\$ 9.00 pensioners upon production of pension card

# \*\*\*\*\*\*\*\*\*\*\*\*\*\*\*\*\*\*\*\*

## Membership Renewal Form

| Surnam      | е:  |    | •   | •   |     | •          | • |     | • | • | • | •   |   | • | • | • | • | <br>• | • | • | • |   | • | • |   | • | • | • | <br>• | • | • |   | • | • | • | <br>• | • | • | • |
|-------------|-----|----|-----|-----|-----|------------|---|-----|---|---|---|-----|---|---|---|---|---|-------|---|---|---|---|---|---|---|---|---|---|-------|---|---|---|---|---|---|-------|---|---|---|
| Other       | na  | mе | s   |     |     | •          | • |     | • |   | • |     |   | • | • | • | • | <br>• | • | • |   |   | • | • | • |   | • | • |       | • | • |   |   | • |   | <br>• | • | • | • |
| Privat      | е   | δA | dз  | re  | S S | <b>;</b> : | • |     | • | • |   |     |   | • | • | • | • | <br>• | • |   |   | • | • | • |   | • | • | • | <br>• | • | • |   | • |   | • | <br>• |   | • |   |
|             |     |    |     | •   |     | •          | • |     | • | • | • | • • |   | • | • |   | • |       | • |   |   | • |   |   |   | • | • | • | <br>• | • | • |   | • | • | • | <br>• | • | • | • |
| Privat      | е   | te | 1 6 | pl  | h c | n          | e | : . | • | • | • |     | • | • | • |   | • |       |   | • |   | • | • | • |   |   |   |   |       |   |   | • | • | • | • |       | • | • | • |
| Busine      | s s | A  | do  | ire | es  | s          | : |     | • |   | • |     |   | • | • | • | • | <br>• |   | • |   | • | • | • |   | • | • | • |       | • | • |   | • | • | • | <br>• | • | • | • |
| • • • • • • |     |    |     | •   |     | •          | • |     |   | • | • |     | • |   | • | • | • | <br>• | • | • |   | • | • | • |   | • | • |   | <br>• |   |   | • | • | • | • | <br>• |   | • |   |
| Busine      | ss  | t  | e l | e   | рħ  | 10         | n | e : |   |   | • |     | • | • |   |   | • |       |   | • |   | • | • |   |   |   |   | • | <br>• |   |   | • |   | • | • |       | • | • |   |

Please complete these details to allow our records to be checked. DO NOT use this form for an initial membership application. Forms for that purpose may be obtained from the Registrar or Secretary.

THIS FORM SHOULD BE COMPLETED AND RETURNED - WITH FEE - EITHER:-

at the next Open Day -or-

post to The Registrar
Apple-Q
P.O.Box 698
Redcliffe..QLD 4020